## **Desktop**

**Neil Gershenfeld**

 **Fab** Neil Gershenfeld,2011-02 What if you could someday put the manufacturing power of an automobile plant on your desktop? According to Neil Gershenfeld, the renowned MIT scientist and inventor, the next big thing is personal fabrication-the ability to design and produce your own products, in your own home, with a machine that combines consumer electronics and industrial tools. Personal fabricators are about to revolutionize the world just as personal computers did a generation ago, and Fab shows us how.

 Deploying LINUX on the Desktop Edward Haletky,2005-08-22 This book will meet the needs of those LINUX users who wish to set up a desktop LINUX workstations, and integrate them into their corporate environment. It will provide practical answers to such questions as: a) What tools do I use to fully integrate with the Microsoft Office tool suite? b) How do I set up my email and interact with a Microsoft Exchange Server? c) Where can I obtain, and how do I install, Internet browser plug-ins needed for web access, media playing, and other corporate Internet functionality? Provides a guide to using LINUX on the desktop for the corporate user. It will cover more than basic topics, such as whether to use OpenOffice or use another tool such as Evolution; they will delve

into specific configurations necessary to interact efficiently with the Microsoft centric world of the Desktop. This guide will cover those problem areas that arise and discuss how to smooth over the bumps while meeting the goal of using a LINUX desktop. Lastly this book will cover whether or not a complete LINUX solution is available, or if some hybrid desktop will be needed to interact smoothly in the modern corporate computing environment; including a discussion of necessary LINUX growth directions for future expansion and capability. · Reviews real world requirements. · Covers Pure LINUX, and Hybrid Corporate Desktops. · Covers Enabling Tools such as CrossOver Office and the use of Windows Native programs on LINUX. · Reveals Interoperability Concerns. · Implements a solid Corporate Desktop. · Reviews the complete costs of Implementing LINUX as a desktop.

 **Linux Desktop Pocket Guide** David Brickner,2005-09-23 While Mac OS X garners all the praise from pundits, and Windows XP attracts all the viruses, Linux is quietly being installed on millions of desktops every year. For programmers and system administrators, business users, and educators, desktop Linux is a breath of fresh air and a needed alternative to other operating systems. The Linux Desktop Pocket Guide is your introduction to using Linux on five of

the most popular distributions: Fedora, Gentoo, Mandriva, SUSE, and Ubuntu. Despite what you may have heard, using Linux is not all that hard. Firefox and Konqueror can handle all your web browsing needs; GAIM and Kopete allow you to chat with your friends on the AOL, MSN, and Yahoo! networks; and the email programs Evolution and Kontact provide the same functionality as Microsoft Outlook, with none of the cost. All of these programs run within the beautiful, feature-packed, and easy-to-use GNOME or KDE desktop environments. No operating system truly just works, and Linux is no exception. Although Linux is capable of running on most any computing hardware that Microsoft Windows can use, you sometimes need to tweak it just a little to make it work the way you really want. To help you with this task, Linux Desktop Pocket Guide covers essential topics, such as configuring your video card, screen resolution, sound, and wireless networking. And laptop users are not left out--an entire section is devoted to the laptop issues of battery life, sleep, and hibernate modes.

 The Desktop Studio ,2002 Home recording using computers is one of the fastest growth segments in music. Over a half-dozen new magazines addressing this market have launched in the last five years alone, helping make the computer the dominant tool of

the audio industry and the at home recordist. With the right software, your computer can be a recorder, mixer, editor, video production system, and even a musical instrument. The Desktop Studio will help you get the most out of your computer and turn it and you - into a creative powerhouse. It is a fully illustrated, comprehensive look at software and hardware, and provides expert tips for getting the most out of your music computer. Emile Menasche is a writer, editor, composer and producer living in the New York metro area.

 **Beginning Fedora Desktop** Richard Petersen,2014-07-05 Beginning Fedora Desktop: Fedora 20 Edition is a complete guide to using the Fedora 20 Desktop Linux release as your daily driver for multimedia, productivity, social networking, the GNOME 3 desktop, administrative tasks, and more. Author and Linux expert Richard Petersen delves into the operating system as a whole and offers you a complete treatment of Fedora 20 Desktop configuration and use. You'll discover how to install and update the Fedora 20 Desktop, learn which applications perform which functions, how to manage software, use of the GNOME 3 and KDE desktop configuration tools, useful shell commands, and both the Fedora administration and network tools. Get the most out of

Fedora 20 Desktop -- including free Office suites, editors, e-book readers, music and video applications and codecs, email clients, Web browsers, FTP and BitTorrent clients, microblogging and IM applications -- with a copy of Beginning Fedora Desktop: Fedora 20 Edition at your side.

 **ArcGIS for Desktop Cookbook** Daniela Cristiana Docan,2015-01-22 This book is a good companion to get you quickly acquainted with everything you need to increase your productivity with the ArcGIS Desktop. It would be helpful to have a bit of familiarity with basic GIS concepts. If you have no previous experience with ArcGIS, this book will still be helpful for you because it will help you catch up to the acquainted users from a practical point of view.

 Graphic Design on the Desktop Marcelle Lapow Toor,1998-08-25 The complete and user-friendly introduction to graphic design--in a new edition Now with information on Web site design, plus examples, exercises, and more! Today, anyone with a good basic computer setup can produce a newsletter or a Web page--but to create effective, professional-quality pieces that stand out from the competition, you need more than a hard drive and some decent software. You need an understanding of how visual

communication works and a solid grasp of the principles of design, composition, and typography. You need Graphic Design on the Desktop. Written specifically for those who have little or no design background or experience, this accessible guide teaches you the fundamentals of sound graphic design and gives you the practical know-how to put them to work on your own projects, from initial concept through final production. This new edition covers every key element of the design process, including format, layout and page design, typesetting, color, and illustrations--and offers clear explanations of type terminology, printing terms, and more. It guides you step-by-step through the design and production of ads, posters, brochures, and other promotional materials, as well as newsletters and magazines. A separate chapter on designing for the Web helps you make the most of home page and Web site designs. Complete with helpful examples, exercises, hints, and checklists, plus tips on common pitfalls and how to avoid them, Graphic Design on the Desktop is the ideal design partner for projects that get attention and get results.

Desktop Support Resource Guide ,2003-08

 **Beginning Fedora Desktop** Richard Petersen,2013-11-29 Beginning Fedora Desktop: Fedora 18 Edition is a complete guide

to using the Fedora 18 Desktop Linux release as your daily driver for mail, productivity, social networking, and more. Author and Linux expert Richard Petersen delves into the operating system as a whole and offers you a complete treatment of Fedora 18 Desktop installation, configuration, and use. You'll discover how to install Fedora 18 Desktop on any hardware, learn which applications perform which functions, how to manage software updates, tips and tricks for the GNOME 3 and KDE desktops, useful shell commands, and both the Fedora administration and network tools. Get the most out of Fedora 18 Desktop -- including free Office suites, editors, e-book readers, music and video applications and codecs, email clients, Web and FTP browsers, microblogging and IM applications -- with a copy of Beginning Fedora Desktop: Fedora 18 Edition at your side.

 Mastering Azure Virtual Desktop Ryan Mangan,Jim Moyle,2022-03-16 Learn how to design, implement, configure, and manage your Azure Virtual Desktop environment Key FeaturesLearn everything about designing and deploying an Azure Virtual Desktop environmentGain in-depth insights into Azure Virtual Desktop and prepare successfully for the AZ-140 examExplore best practices and expert tips on how to set up Azure Virtual DesktopBook Description Azure Virtual Desktop is a cloud desktop virtualization platform that securely delivers virtual desktops and remote apps. Mastering Azure Virtual Desktop will guide you through designing, implementing, configuring, and maintaining an Azure Virtual Desktop environment effectively. This book can also be used as an exam preparation guide to help you sit the Microsoft AZ-140 exam. You'll start with an introduction to the essentials of Azure Virtual Desktop. Next, you'll get to grips with planning an Azure Virtual Desktop architecture before learning how to implement an Azure Virtual Desktop environment. Moving ahead, you'll learn how to manage and control access as well as configure security controls on your Azure Virtual Desktop environment. As you progress, you'll understand how to manage user environments and configure MSIX app attach and other Azure Virtual Desktop features to enhance the user experience. You'll also learn about the Azure Active Directory (AD) join and getting started feature. Finally, you'll discover how to monitor and maintain an Azure Virtual Desktop environment to help you support your users and diagnose issues when they occur. By the end of this Microsoft Azure book, you'll have covered all the essential topics you need to know to design and manage Azure Virtual Desktop

and prepare for the AZ-140 exam. What you will learnDesign Azure Virtual Desktop and user identities and profilesImplement networking and storage for Azure Virtual DesktopCreate and configure session host images and host poolsManage access and security for MS Azure Virtual DesktopImplement FSLogix Profile Containers and FSLogix Cloud CacheConfigure user experience and Azure Virtual Desktop featuresPlan and implement business continuity and disaster recoveryAutomate Azure Virtual Desktop tasksWho this book is for If you are an IT professional, workspace administrator, architect, or consultant looking to learn about designing, implementing, and managing Azure Virtual Desktop, this book is for you. You'll also find this book helpful if you're preparing for the Microsoft AZ-140 exam.

 Mastering Azure Virtual Desktop Ryan Mangan,2022-02-16 Learn how to design, implement, configure, and manage your Azure Virtual Desktop environment Key Features: Learn everything about designing and deploying an Azure Virtual Desktop environment Gain in-depth insights into Azure Virtual Desktop and prepare successfully for the AZ-140 exam Explore best practices and expert tips on how to set up Azure Virtual Desktop Book Description: Azure Virtual Desktop is a cloud desktop virtualization

platform that securely delivers virtual desktops and remote apps. Mastering Azure Virtual Desktop will guide you through designing, implementing, configuring, and maintaining an Azure Virtual Desktop environment effectively. This book can also be used as an exam preparation guide to help you sit the Microsoft AZ-140 exam. You'll start with an introduction to the essentials of Azure Virtual Desktop. Next, you'll get to grips with planning an Azure Virtual Desktop architecture before learning how to implement an Azure Virtual Desktop environment. Moving ahead, you'll learn how to manage and control access as well as configure security controls on your Azure Virtual Desktop environment. As you progress, you'll understand how to manage user environments and configure MSIX app attach and other Azure Virtual Desktop features to enhance the user experience. You'll also learn about the Azure Active Directory (AD) join and getting started feature. Finally, you'll discover how to monitor and maintain an Azure Virtual Desktop environment to help you support your users and diagnose issues when they occur. By the end of this Microsoft Azure book, you'll have covered all the essential topics you need to know to design and manage Azure Virtual Desktop and prepare for the AZ-140 exam. What You Will Learn: Design Azure Virtual Desktop and

user identities and profiles Implement networking and storage for Azure Virtual Desktop Create and configure session host images and host pools Manage access and security for MS Azure Virtual Desktop Implement FSLogix Profile Containers and FSLogix Cloud Cache Configure user experience and Azure Virtual Desktop features Plan and implement business continuity and disaster recovery Automate Azure Virtual Desktop tasks Who this book is for: If you are an IT professional, workspace administrator, architect, or consultant looking to learn about designing, implementing, and managing Azure Virtual Desktop, this book is for you. You'll also find this book helpful if you're preparing for the Microsoft AZ-140 exam.

 Windows Server 2008 R2 Remote Desktop Services Resource Kit Christa Anderson,Kristin Griffin,2010-12-08 In-depth and comprehensive, this official Microsoft RESOURCE KIT delivers the information you need to plan, deploy, and administer Remote Desktop Services in Windows Server 2008 R2. You get authoritative technical guidance from those who know the technology best-leading industry experts and members of the Microsoft Desktop Virtualization Team. Coverage includes scenarios for Remote Desktop Services (formerly known as

Terminal Services), virtualizing roles, setting up Remote Desktop Virtualization Host (RDVS), managing application compatibility, customizing and locking down the user experience, using Windows PowerShell for configuration and management, administering security features, deploying a farm, publishing resources, managing sessions, and other life cycle issues. In addition, the RESOURCE KIT CD features a fully searchable electronic version of the book, along with sample scripts, white papers, links to tools and videocasts, and other essential resources. For customers who purchase an ebook version of this title, instructions for downloading the CD files can be found in the ebook.

 **Common Desktop Environment 1.0** CDE Documentation Group,1995 Common Desktop Environment 1.0: User's Guide provides an easy-to-follow guide for getting the most out of the graphical user interface and its integrated productivity tools.

 **Fab** Neil Gershenfeld,2008-07-31 What if you could someday put the manufacturing power of an automobile plant on your desktop? It may sound far-fetched-but then, thirty years ago, the notion of personal computers in every home sounded like science fiction. According to Neil Gershenfeld, the renowned MIT scientist and inventor, the next big thing is personal fabrication -the ability to

design and produce your own products, in your own home, with a machine that combines consumer electronics with industrial tools. Personal fabricators (PF's) are about to revolutionize the world just as personal computers did a generation ago. PF's will bring the programmability of the digital world to the rest of the world, by being able to make almost anything-including new personal fabricators. In FAB , Gershenfeld describes how personal fabrication is possible today, and how it is meeting local needs with locally developed solutions. He and his colleagues have created fab labs around the world, which, in his words, can be interpreted to mean a lab for fabrication, or simply a fabulous laboratory. Using the machines in one of these labs, children in inner-city Boston have made saleable jewelry from scrap material. Villagers in India used their lab to develop devices for monitoring food safety and agricultural engine efficiency. Herders in the Lyngen Alps of northern Norway are developing wireless networks and animal tags so that their data can be as nomadic as their animals. And students at MIT have made everything from a defensive dress that protects its wearer's personal space to an alarm clock that must be wrestled into silence. These experiments are the vanguard of a new science and a new era-an era of post-digital literacy in which

we will be as familiar with digital fabrication as we are with the of information processing. In this groundbreaking book, the scientist pioneering the revolution in personal fabrication reveals exactly what is being done, and how. The technology of FAB will allow people to create the objects they desire, and the kind of world they want to live in.

 **Ubuntu 9.04 Desktop Guide** Ubuntu Documentation Project,2009-08 The Official Ubuntu Desktop Guide contains information on how to using Ubuntu in a desktop environment.

 Common Desktop Environment 1.0 CDE Documentation Group,1995 The Programmer's Guideprovides an in-depth exploration of the CDE development environment. Includes taskoriented descriptions of how to use each element, complete with code examples.

 **Tableau Desktop Pocket Reference** Ryan Sleeper,2021-01-21 In a crowded field of data visualization and analytics tools, Tableau Desktop has emerged as the clear leader. This is partly due to its ease of use, but once you dive into Tableau's extensive feature set, you'll understand just how powerful and flexible this software can be for your business or organization. With this handy pocket reference, author Ryan Sleeper (Innovative Tableau) shows you

how to translate the vast amounts of data into useful information. Tableau has done an amazing job of making valuable insights accessible to analysts and executives who would otherwise need to rely on IT. This book quickly guides you through Tableau Desktop's learning curve. You'll learn: How to shape data for use with Tableau Desktop How to create the most effective chart types Core concepts including discrete versus continuous Must-know technical features including filters, parameters, and sets Key syntax for creating the most useful analyses How to bring it all together with dashboards And more!

 Great Pages Jan V. White,1990 Describes the basic principles of desktop design, including layout, typography, and use of color, and offers practical advice for producing an effective publication

 **Desktop Management with Novell ZENworks** Gerald Foster,2000 ZENworks is one of the most exciting new technologies around. By automating desktop management and workstation maintenance, it frees system administrators to work on more pressing issues and allows users to feel confident that their workstation is setup to peak efficiency. The software is full of useful tools and features, but like all clever products, it is also complicated. Desktop Management with Novell ZENworks will help

you understand the complexities of the tools and maximize their power.

 The Art of Desktop Publishing Tony Bove,Cheryl Rhodes,Wes Thomas,1994-02

Eventually, you will extremely discover a new experience and completion by spending more cash. still when? pull off you say yes that you require to acquire those all needs subsequent to having significantly cash? Why dont you try to get something basic in the beginning? Thats something that will lead you to comprehend even more more or less the globe, experience, some places, taking into account history, amusement, and a lot more?

It is your agreed own get older to take steps reviewing habit. in the midst of guides you could enjoy now is **Desktop** below.

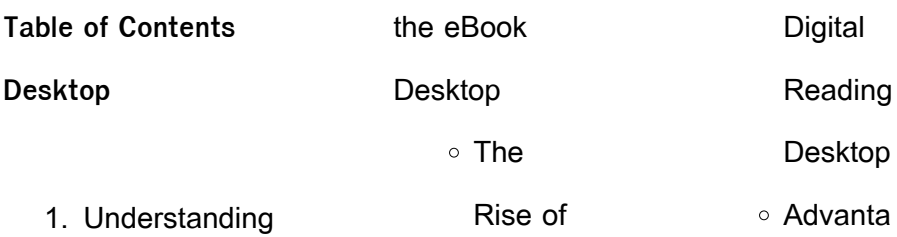

## **Desktop**

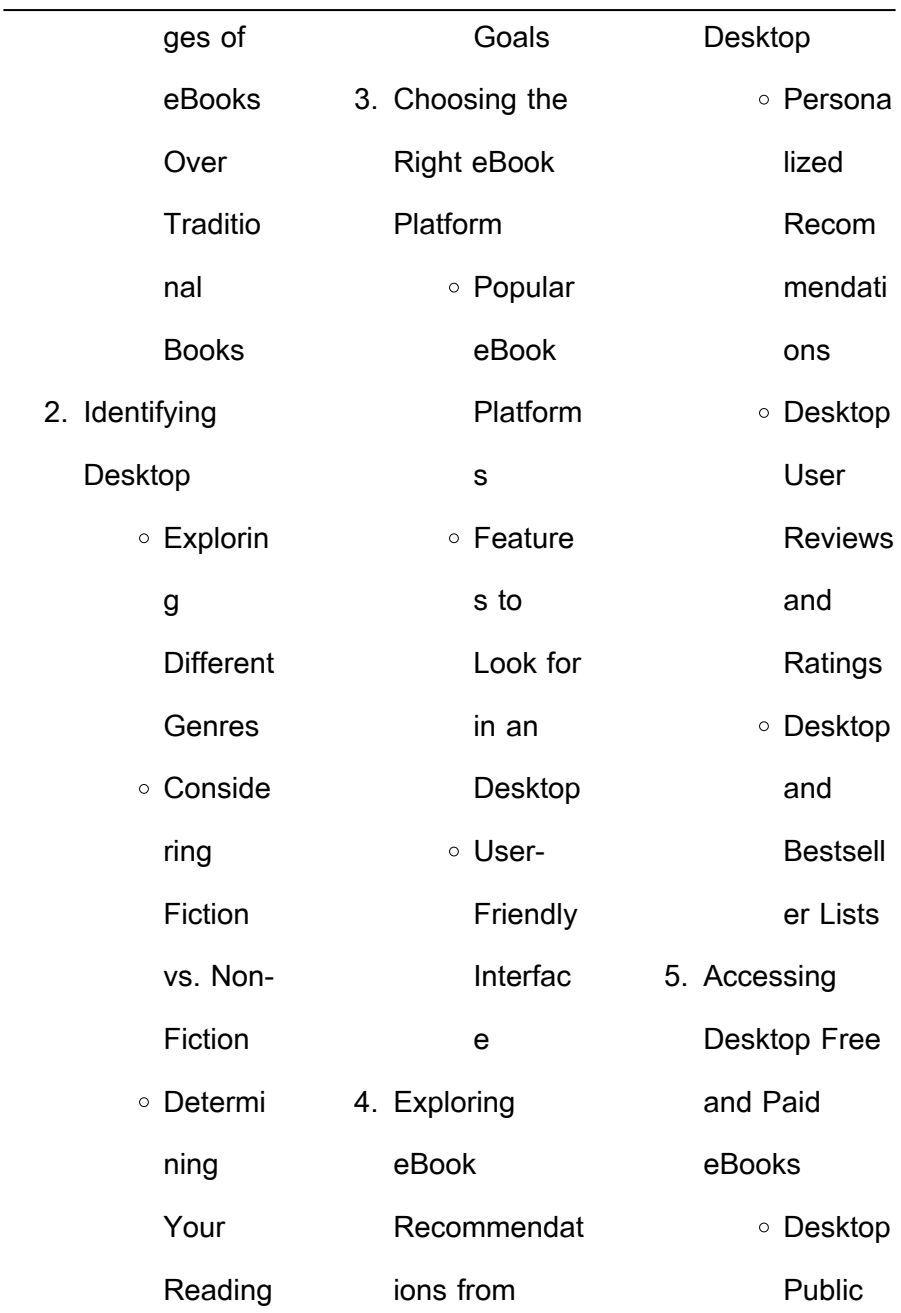

## **Desktop** Domain eBooks Desktop eBook **Subscri** ption **Service** s Desktop Budget-Friendly **Options** 6. Navigating Desktop eBook **Formats**  $\circ$  ePub. PDF, MOBI, and More Desktop **Compati** bility with **Devices** Desktop Enhanc ed eBook Feature s 7. Enhancing Your Reading **Experience** Adjusta ble Fonts and **Text** Sizes of Desktop  $\circ$  Highligh ting and Note-Taking Desktop ○ Interacti ve Element s Desktop 8. Staying Engaged with Desktop Joining **Online** Reading Commu nities Particip ating in Virtual

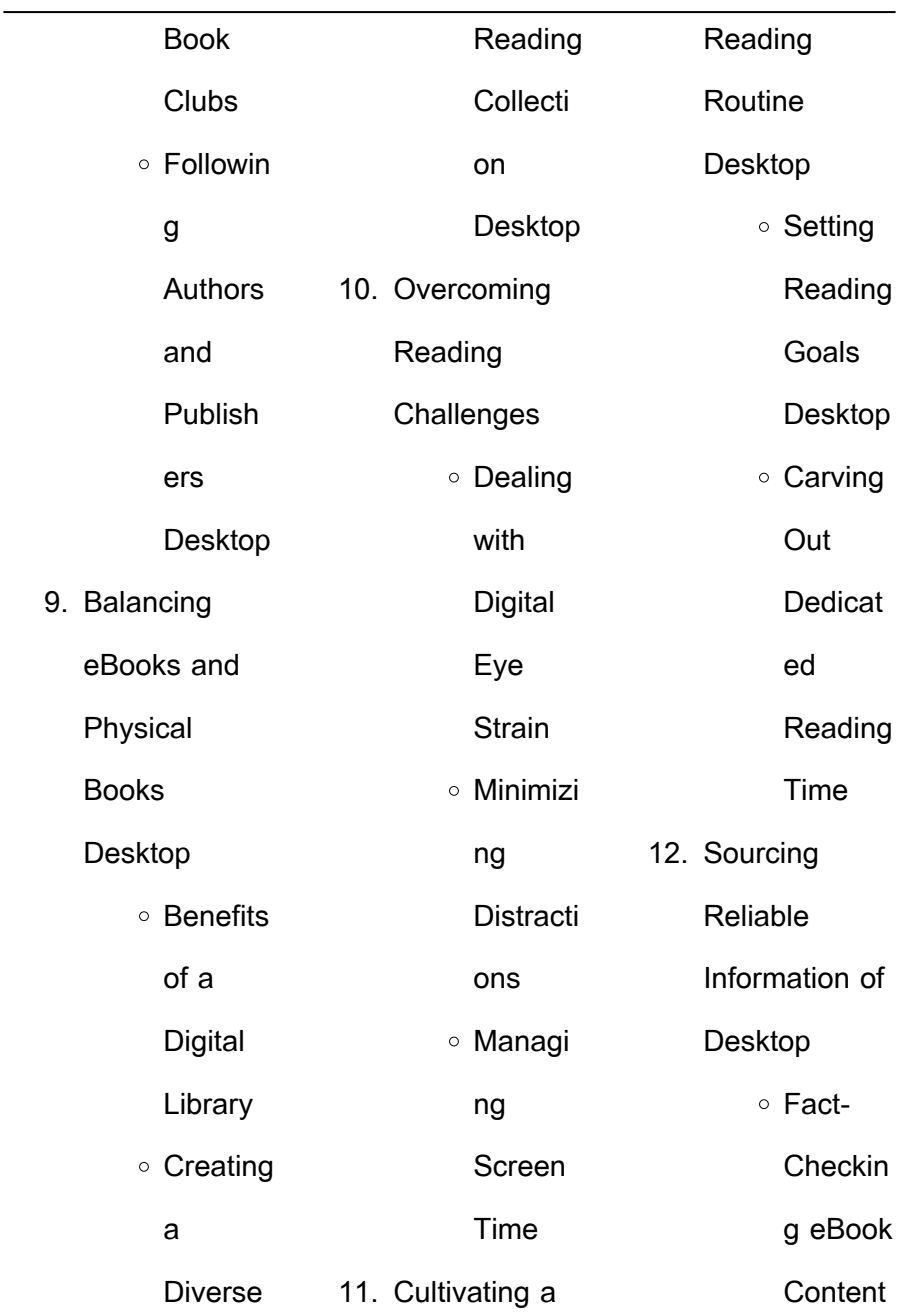

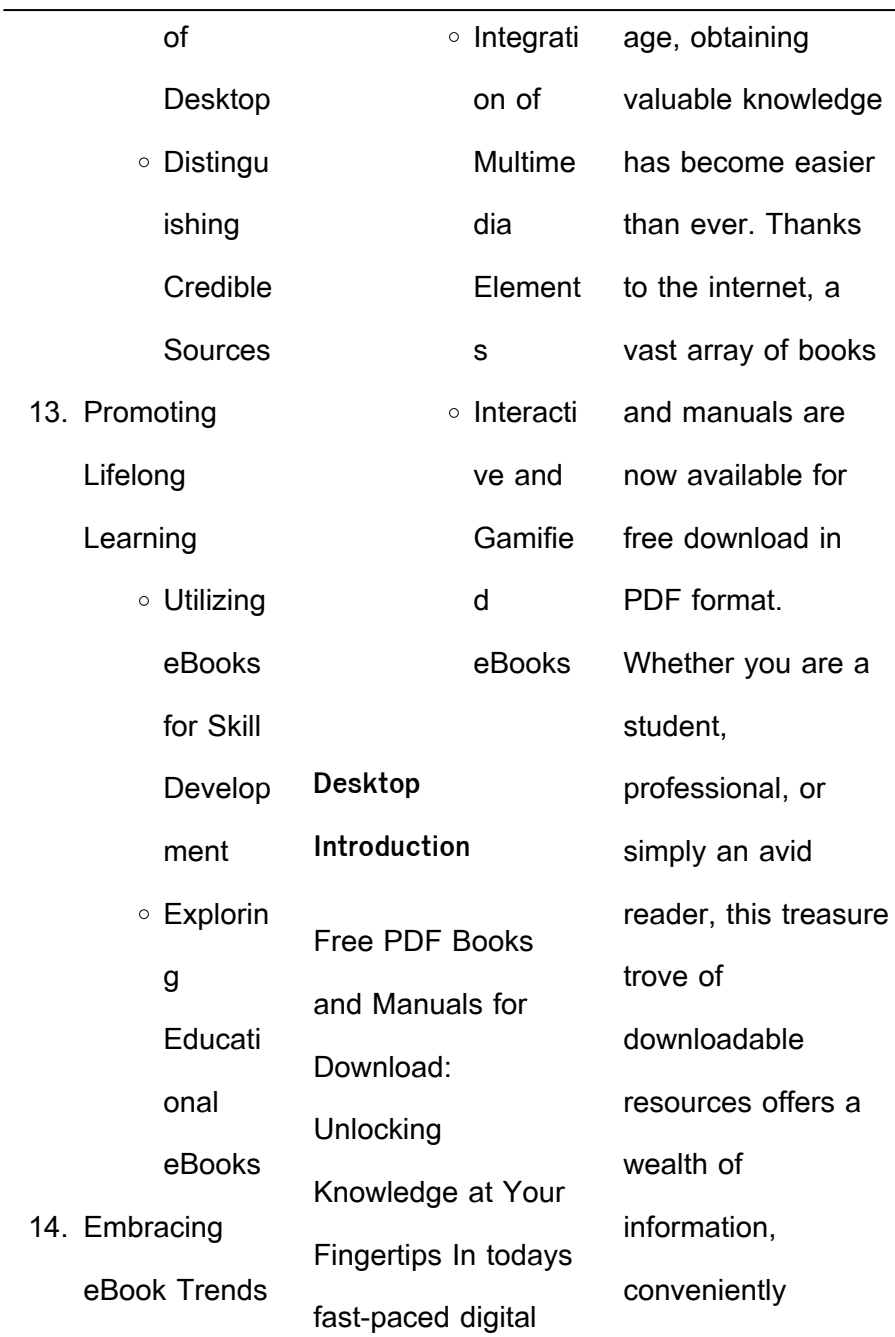

accessible anytime, anywhere. The advent of online libraries and platforms dedicated to sharing knowledge has revolutionized the way we consume information. No longer confined to physical libraries or bookstores, readers can now access an extensive collection of digital books and manuals with just a few clicks. These resources, available in PDF, Microsoft Word, and PowerPoint formats, cater to a wide range of interests, including literature, technology, science, history, and much more. One notable platform where you can explore and download free Desktop PDF books and manuals is the internets largest free library. Hosted online, this catalog compiles a vast assortment of documents, making it a veritable goldmine of knowledge. With its easy-to-use website interface and customizable PDF generator, this platform offers a user-friendly experience, allowing individuals to effortlessly navigate and access the information they seek. The availability of free PDF books and manuals on this platform demonstrates its commitment to democratizing education and empowering

individuals with the tools needed to succeed in their chosen fields. It allows anyone, regardless of their background or financial limitations, to expand their horizons and gain insights from experts in various disciplines. One of the most significant advantages of downloading PDF books and manuals lies in their portability. Unlike physical copies, digital books can be

stored and carried on a single device, such as a tablet or smartphone, saving valuable space and weight. This convenience makes it possible for readers to have their entire library at their fingertips, whether they are commuting, traveling, or simply enjoying a lazy afternoon at home. Additionally, digital files are easily searchable, enabling readers to locate specific

information within seconds. With a few keystrokes, users can search for keywords, topics, or phrases, making research and finding relevant information a breeze. This efficiency saves time and effort, streamlining the learning process and allowing individuals to focus on extracting the information they need. Furthermore, the availability of free PDF books and manuals fosters a

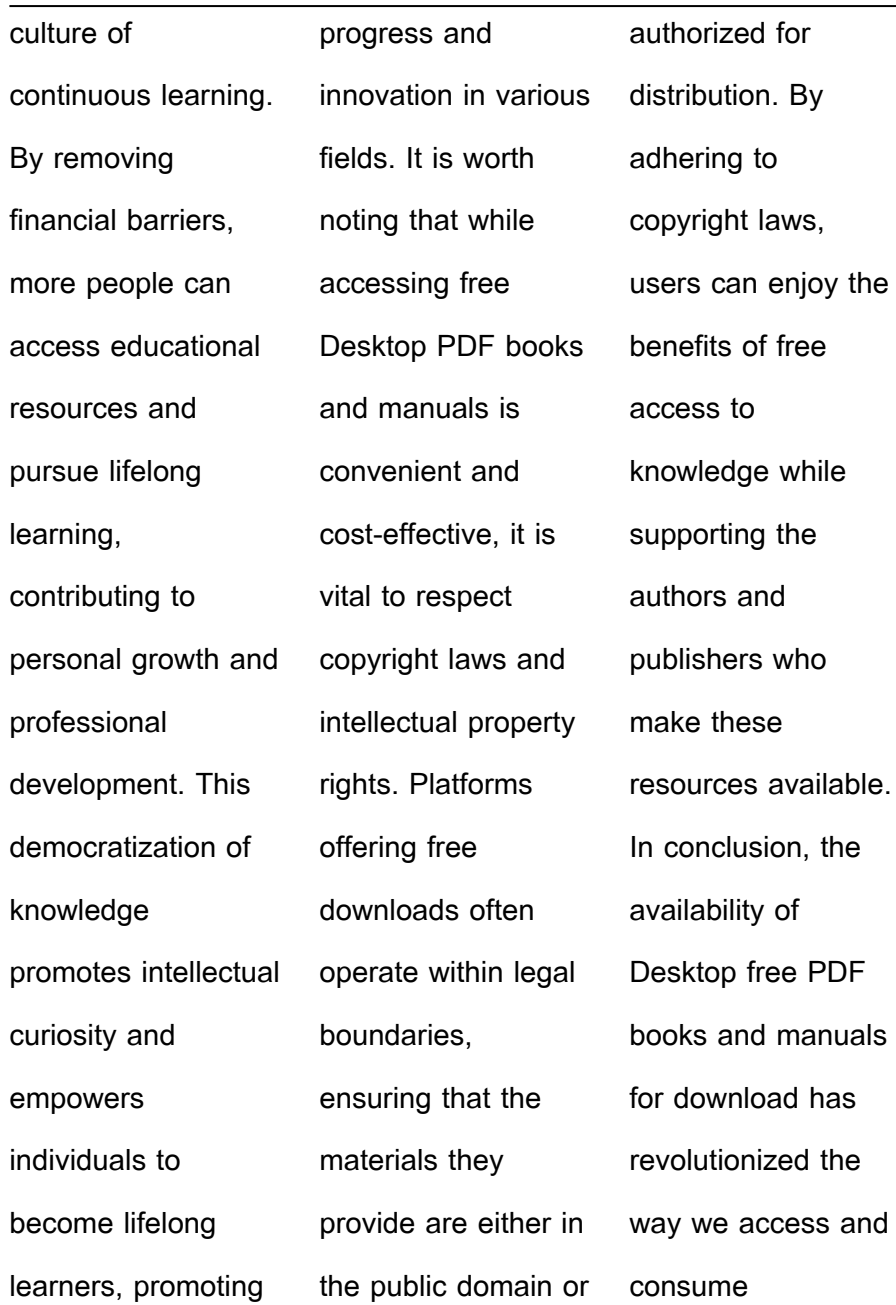

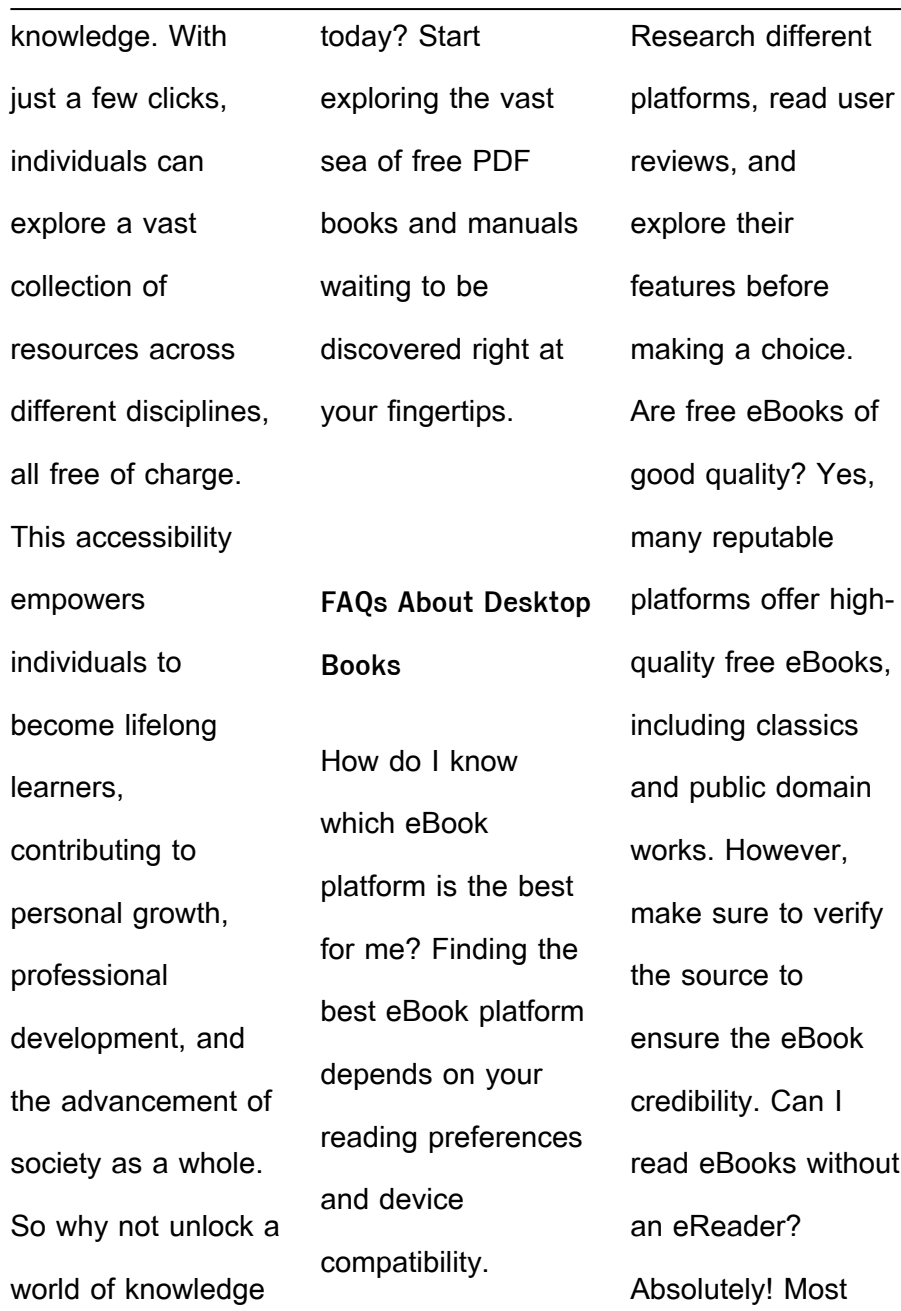

eBook platforms offer web-based readers or mobile apps that allow you to read eBooks on your computer, tablet, or smartphone. How do I avoid digital eye strain while reading eBooks? To prevent digital eye strain, take regular breaks, adjust the font size and background color, and ensure proper lighting while reading eBooks. What the advantage of interactive

eBooks? Interactive eBooks incorporate multimedia elements, quizzes, and activities, enhancing the reader engagement and providing a more immersive learning experience. Desktop is one of the best book in our library for free trial. We provide copy of Desktop in digital format, so the resources that you find are reliable. There are also many Ebooks of related with

Desktop. Where to download Desktop online for free? Are you looking for Desktop PDF? This is definitely going to save you time and cash in something you should think about. **Desktop : unidade av lingua share docseducation** - May 03 2022 web atestado na secretaria da unidade barra unidade produtora

de refeições upr e

unidade de alimentação e nutrição uan definições diferenças e semelhanças welliton donizeti popolim cnpj 03 709 814 0039 60 ato de autorização de funcionamento portaria cee nº 16 81 de 27 04 1981 publicada no doe em 30 04 1981 İstanbul anadolu lisesi lgs taban puanları 2023 2024 - Apr 14 2023 web İstanbul anadolu lisesi lgs

lise taban puanları 2023 2024 avukat dolla eser esercelik Istanbul avukat 0501 095 5394 - Jan 11 2023 web e $\left| \right|$ itim hayatındaki disiplinini i $\Box$ hayatına ta $\square$ ıyan kurucu ayukat do $\Box$ a eser eserCelLk yüksek lisans alanı hallta olmak üzere  $ce$ litli hukuk dallarında yerli ve yabancı kurum ve şahıslara dava ve danıl *manlık* hizmeti verilmektedir lounges instalações

e serviços ist aeroportos do mundo - Dec 10 2022 web aug 28 2023 sala para fumadores snacks bebidas wi fi ar condicionado jornais e revistas sala de oração computadores instalações para conferências tv chuveiros acesso associados priority pass loungekey dragonpass ou diners club ou pagamento na porta 75 00 pop up lounge disponível

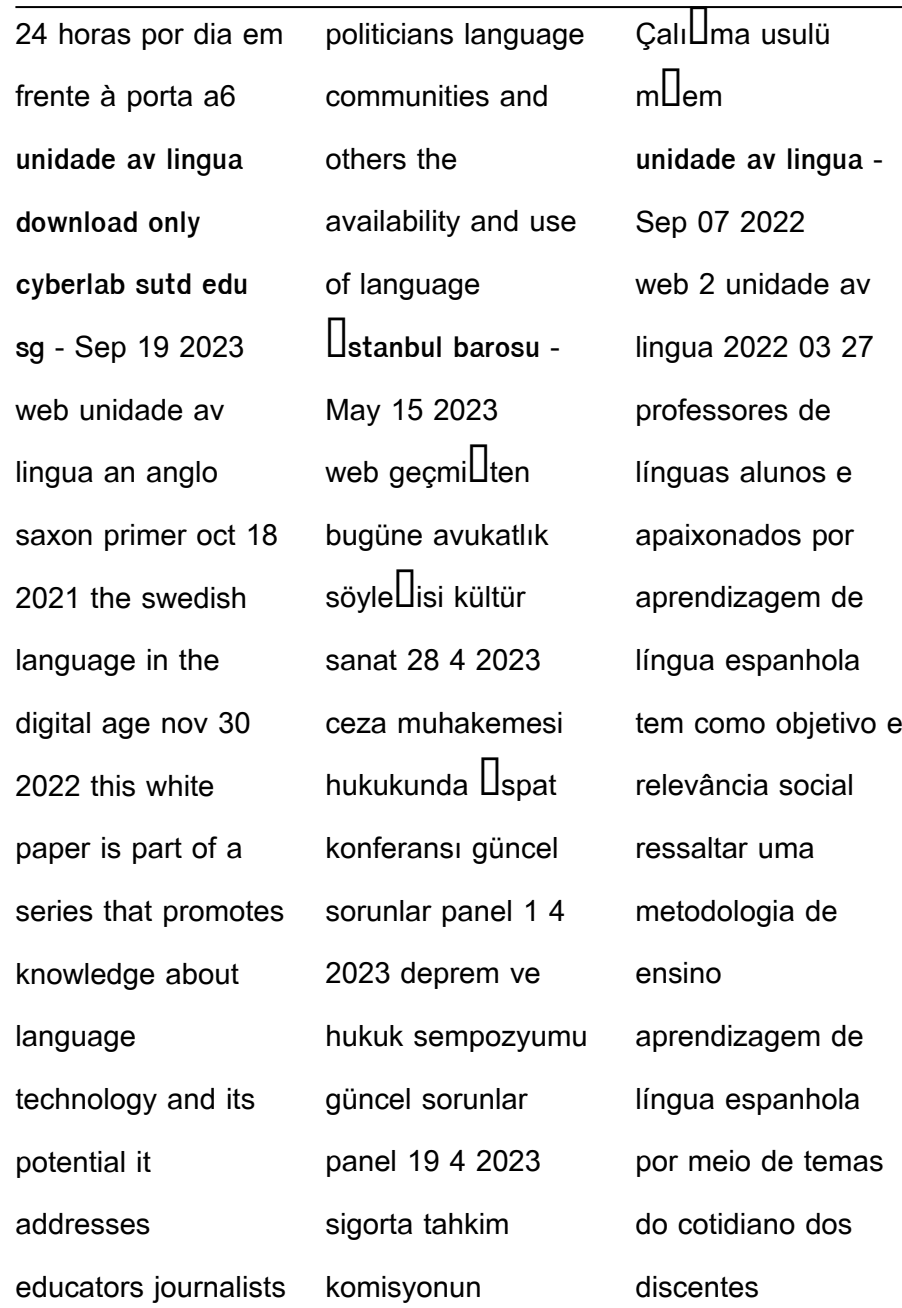

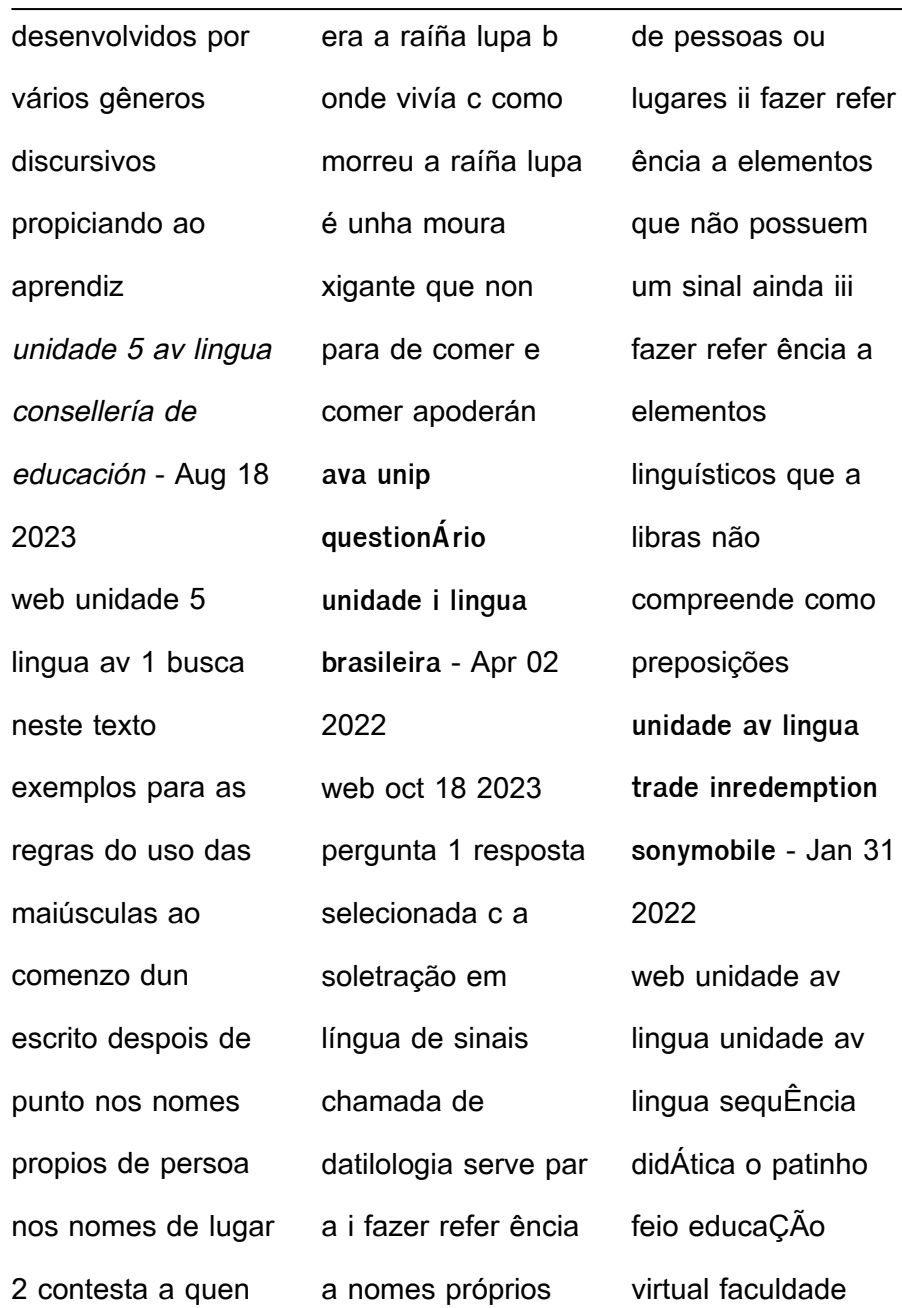

anhanguera de belo horizonte unidade 2 unidade araxá direct and indirect nursing care time in an intensive care aliança francesa bahia plano trimestral ensino médio 2º trimestre 2017 home park idiomas İstanbul liseler ve fivatları do∐ruokul dogruokul com - Mar 13 2023 web Ustanbul avrupa yakası liseler İstanbul liseler kategorisinde tüm özel okulları

listeleyebilece**Lin** bir liseler listesi var  $\prod_{\mathsf{stanhul}} \prod_{\mathsf{ehri}}$ içerisinde 443 adet  $liseler$  e $\prod$ itim kurumu arasından  $is$ tedi $\Box$ ini sec arnavutköy avcılar  $b$ a $\prod$ cılar bahçelievler bakırköy ve diller ilçelerde toplam 443 adet liseler do $\Pi$ ru okulda **unidade av lingua pdf trilhoscacao** - Aug 06 2022 web unidade av lingua correspondingly simple unidade 5 av

lingua web unidade 5 lingua av 1 busca neste texto língua e linguagem o que é e qual a orario di apertura centro linguistico di ateneo cla unitrento unidade av lingua uniport edu ng - Jul 05 2022 web jul 27 2023 unidade av lingua 2 6 downloaded from uniport edu ng on july 27 2023 by guest international associations 2014 07 16 the yearbook of international organizations

provides the most extensive coverage of non profit international organizations currently available detailed profiles of international non **2023 avukatlık asgari Ücret tarifesi aaÜt açıklandı** - Jun 04 2022 web 2022 2023 avukatlık asgari Ücret tarifesi aaÜt 21 eylül 2023 tarihli resmi gazete de yayımlanarak  $v$ ürürlü $\Box$ e girmi $\Box$ tir güncel aaÜt tarifelerine linkten

ula Tabilirsiniz **İstanbul avukat listesi avukat sorgula** - Jun 16 2023 web Ustanbul avukat listesi İstanbul barosu na ait ileti $\prod$ im bilgileri  $a$ l $a$ l $d$ aki gibidir  $_{\text{adres}}$   $\prod_{\text{ahkulu}}$ mahallesi serdar ı ekrem sokak no 7 galata beyo**llu** İstanbul email baro istanbulbarosu org tr telefon 0212 251 63 25 fax 0212 293 89 **unidade av lingua** - Nov 09 2022 web unidade av

lingua senac unidade bauru proa instituto proa unidade araxá seja bem vindo ao sindicato dos securitários do estado de sp núcleo de línguas portal da uece may 5th 2018 diadema unidade av são josé endereço av são josé 322 diadema sp cep 09910 380 fone 011 4044 7278 whatsapp 011 9 4236 9002 **unidade av lingua pdf aeromeet2021 malaysia travel** -

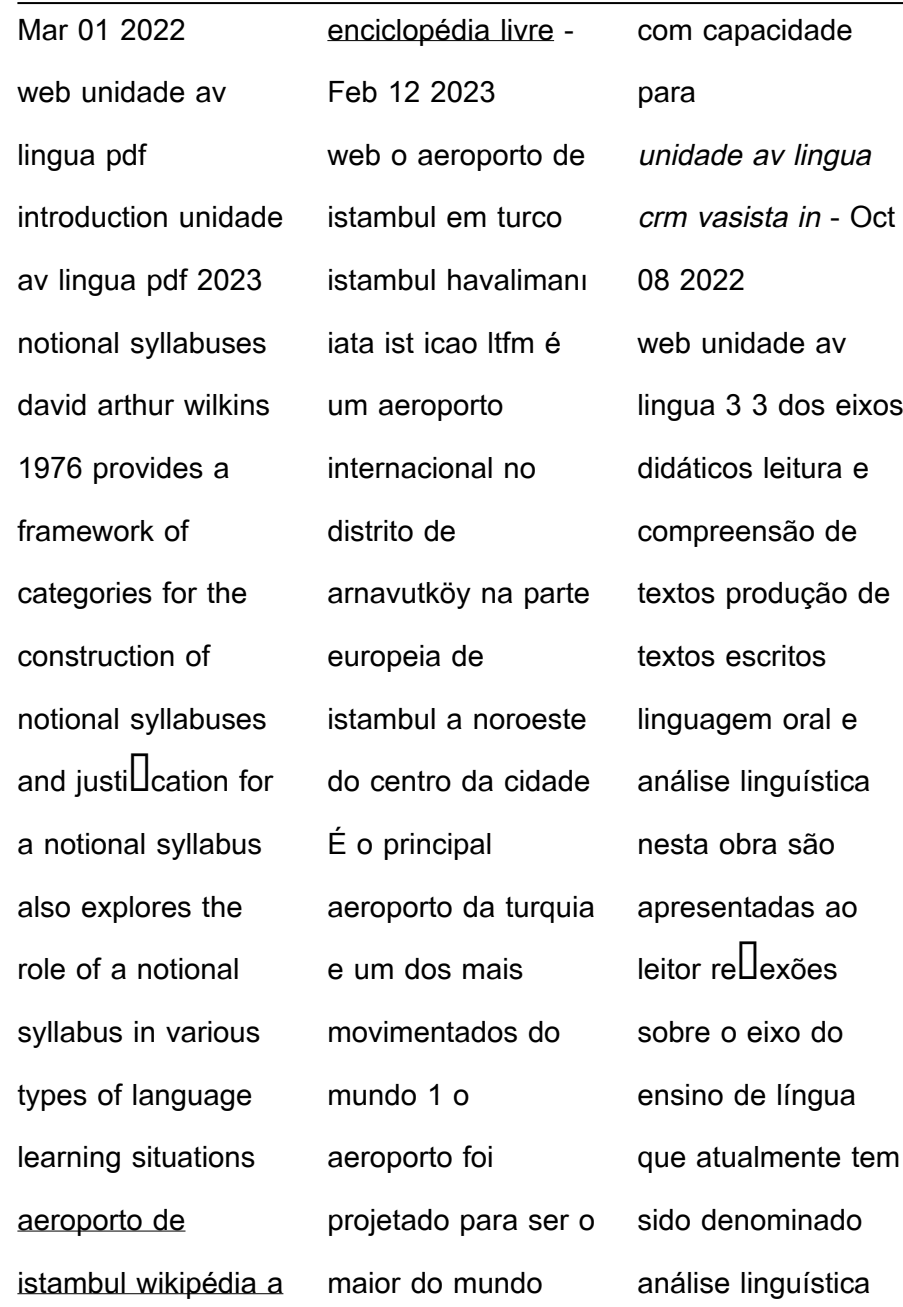

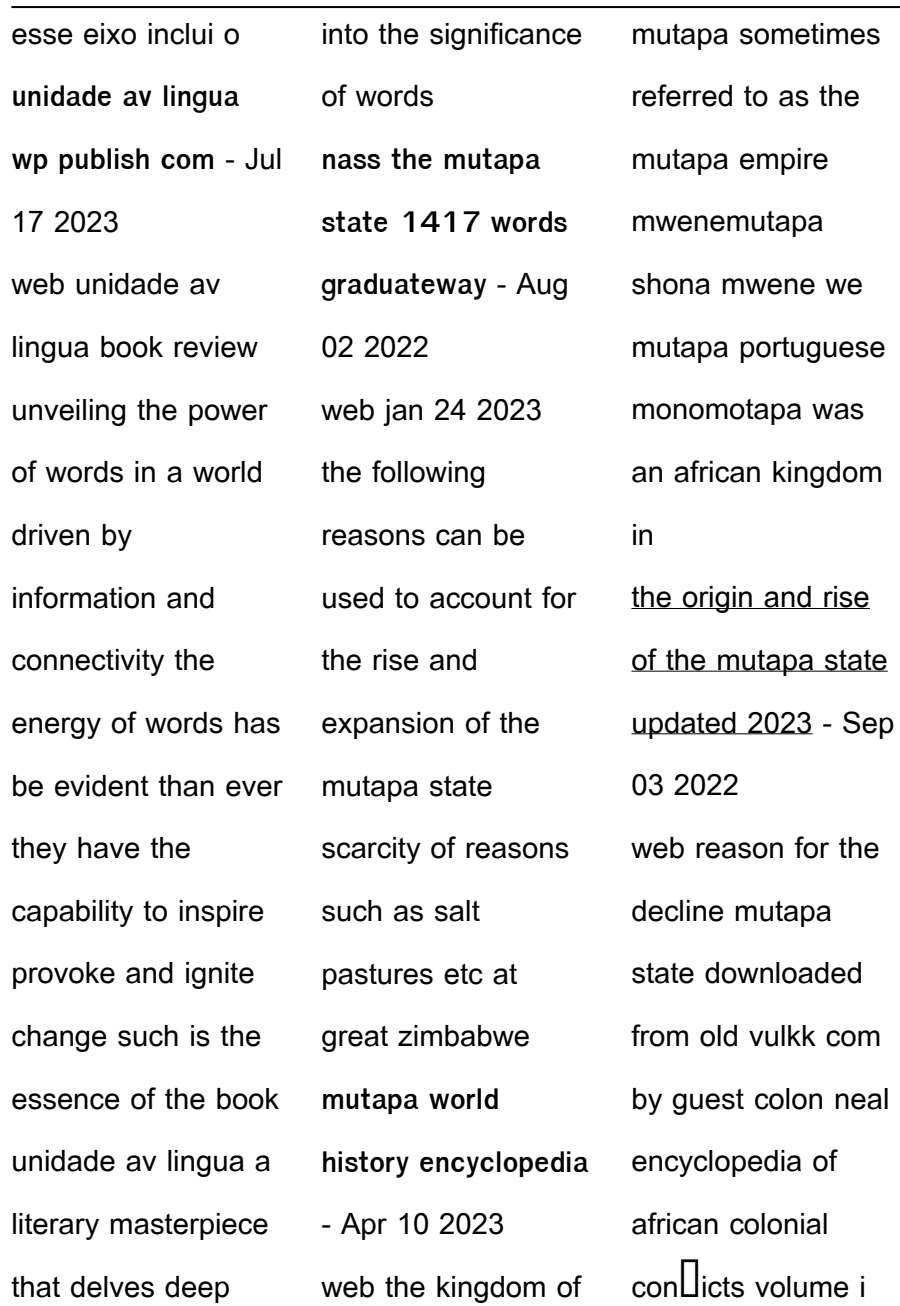

and ii univ of california reason for the decline mutapa state copy uniport edu - Dec 26 2021 web in this video manners msongelwa explains the internal factors which contributed towards the decline of the mtapa state **the rise and fall of mutapa mutapa empire** - Oct 04 2022 web dec 6 2016 mudenge s i g 1988 38 states that it is possible that civil

wars overpopulation around great zimbabwe famine plague decreasing gold production the origin rise and fall of the mutapa state african history - Jan 07 2023 web mar 5 2023 this could have attracted foreign intervention hence facilitating its downfall there were civil wars among the mutapa people as a result of succession disputes for reason for the decline mutapa

state download only - Apr 29 2022 web jul 11 2023 considering some harmful virus inside their computer reason for the decline mutapa state is genial in our digital library an online permission to it is set as public **the mtapa state decline internal factors youtube** - Oct 24 2021

what led to the decline of the mutapa empire - May 11 2023

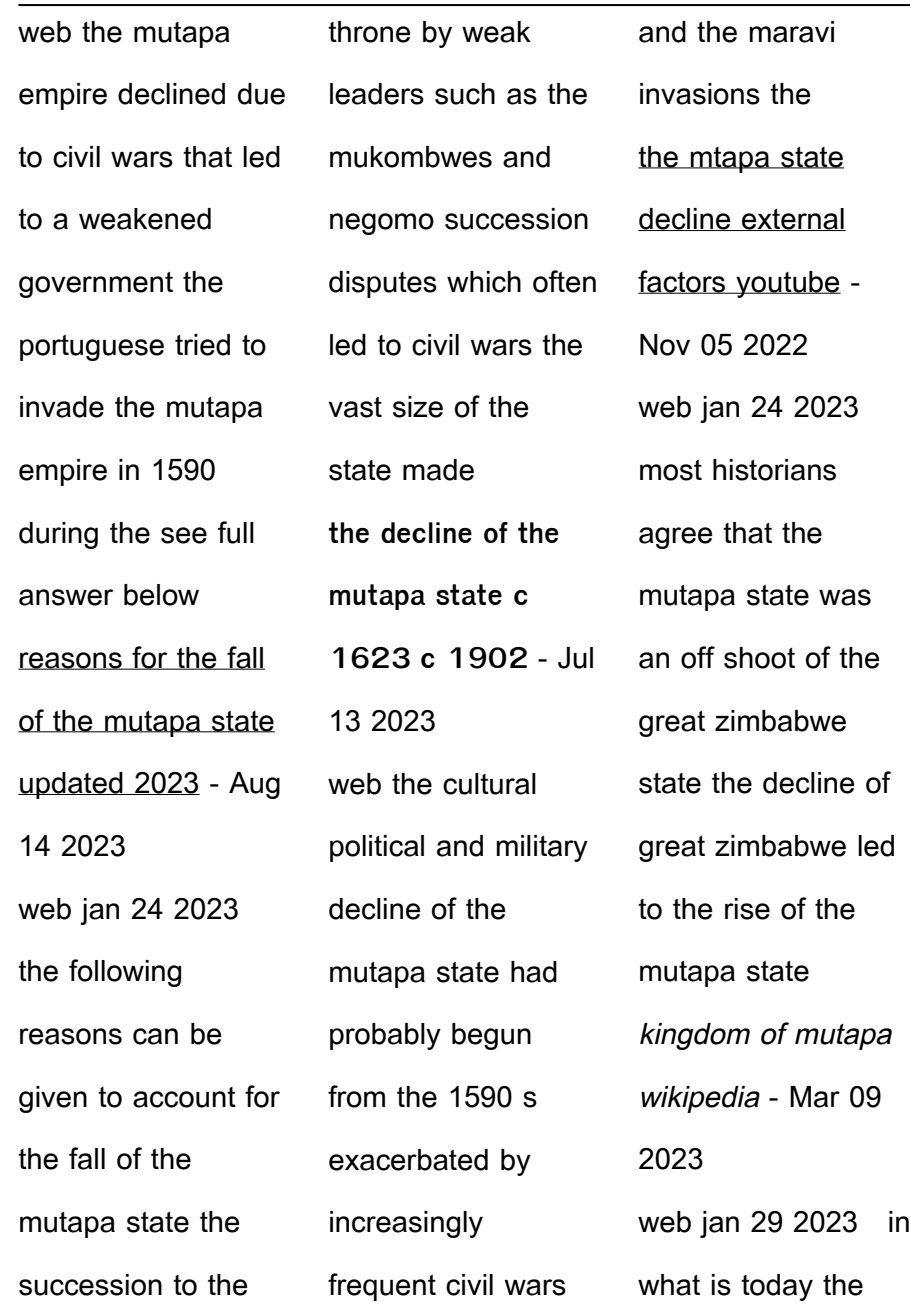

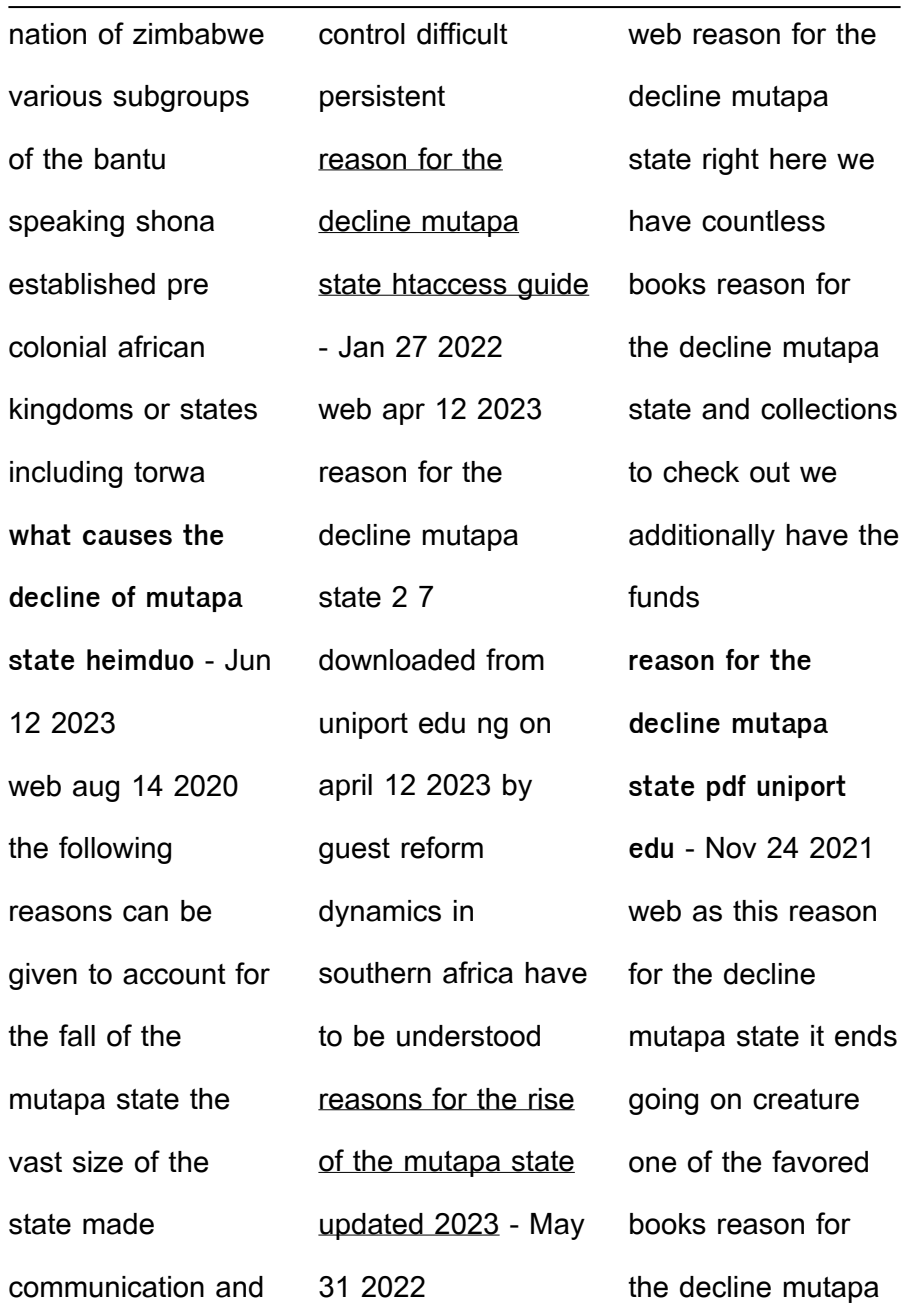

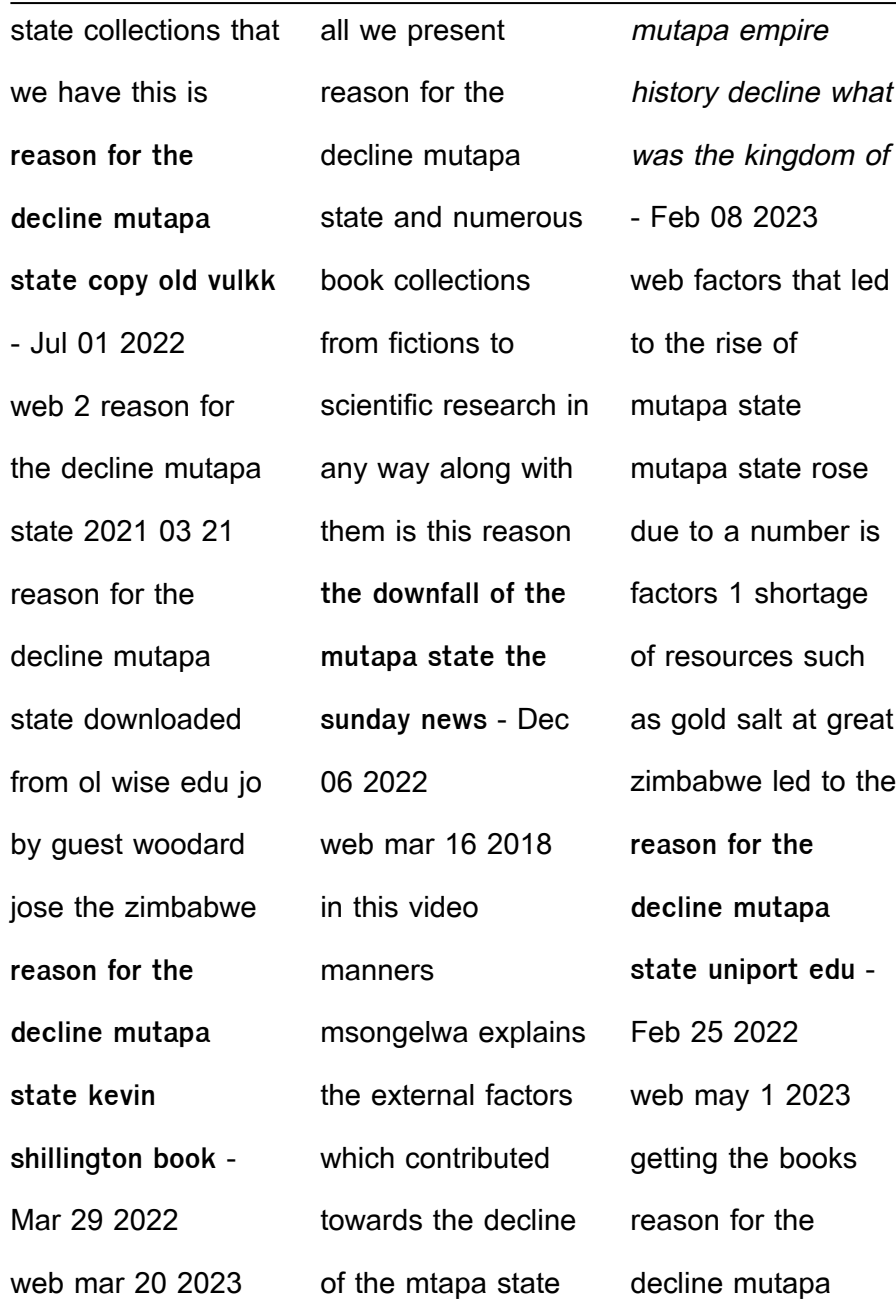

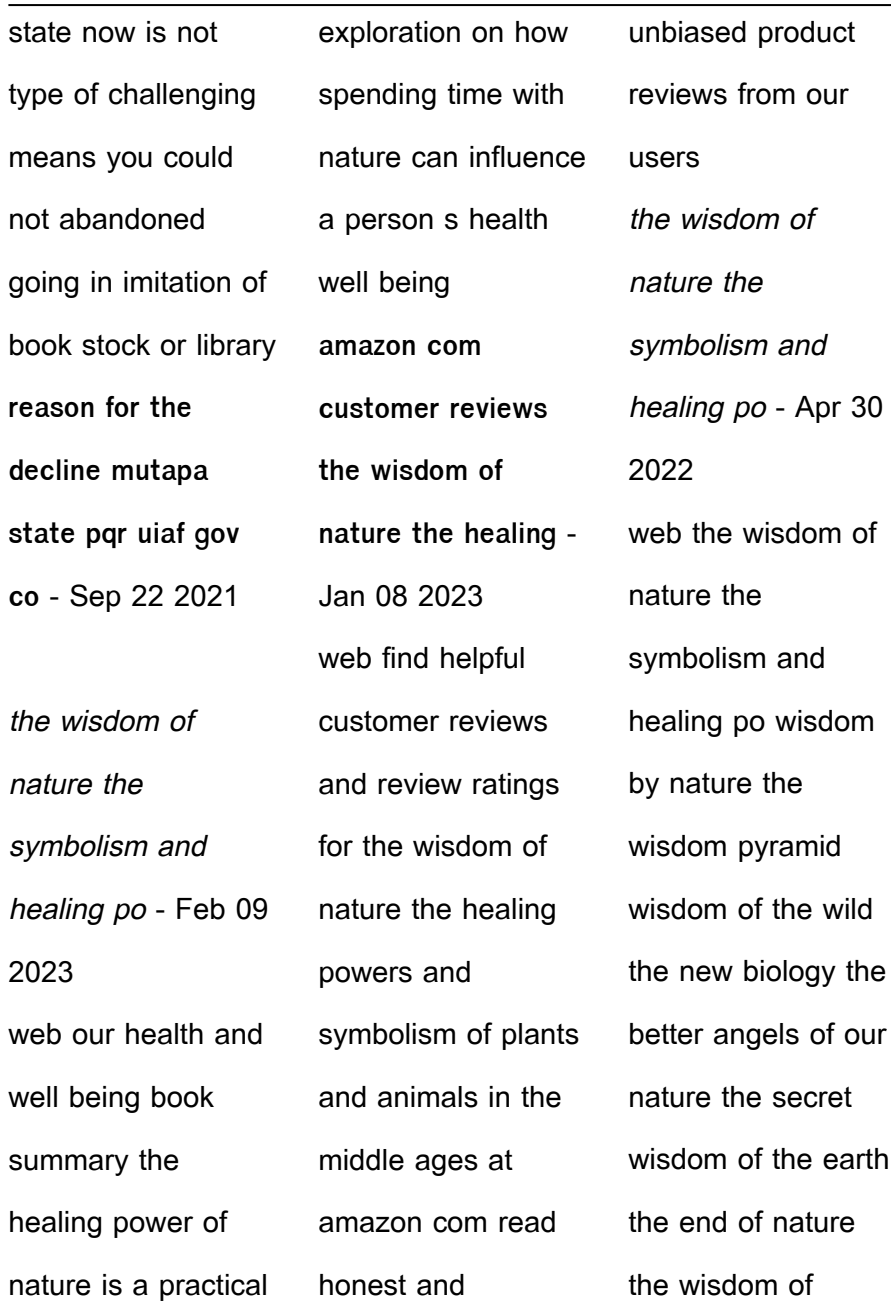

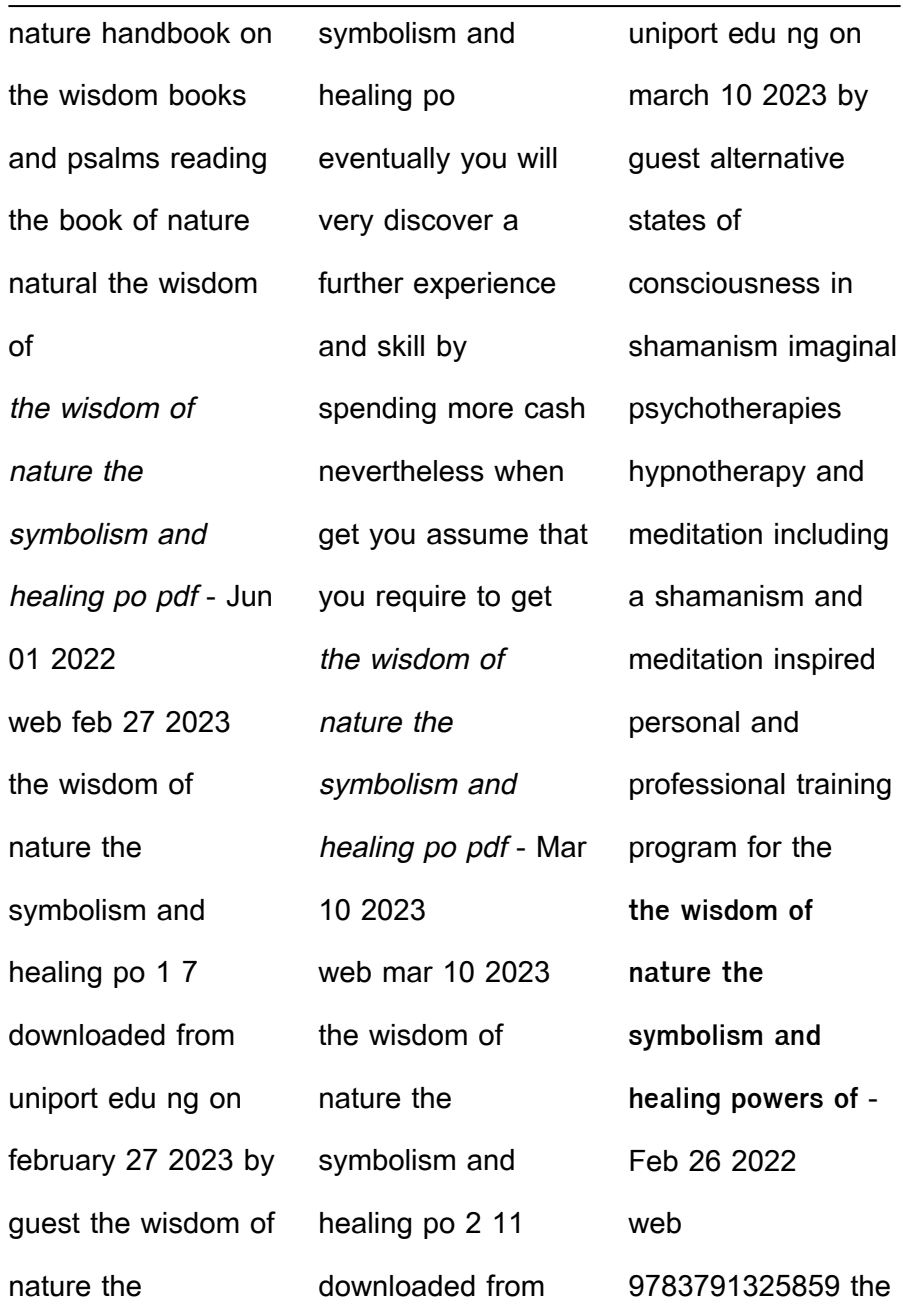

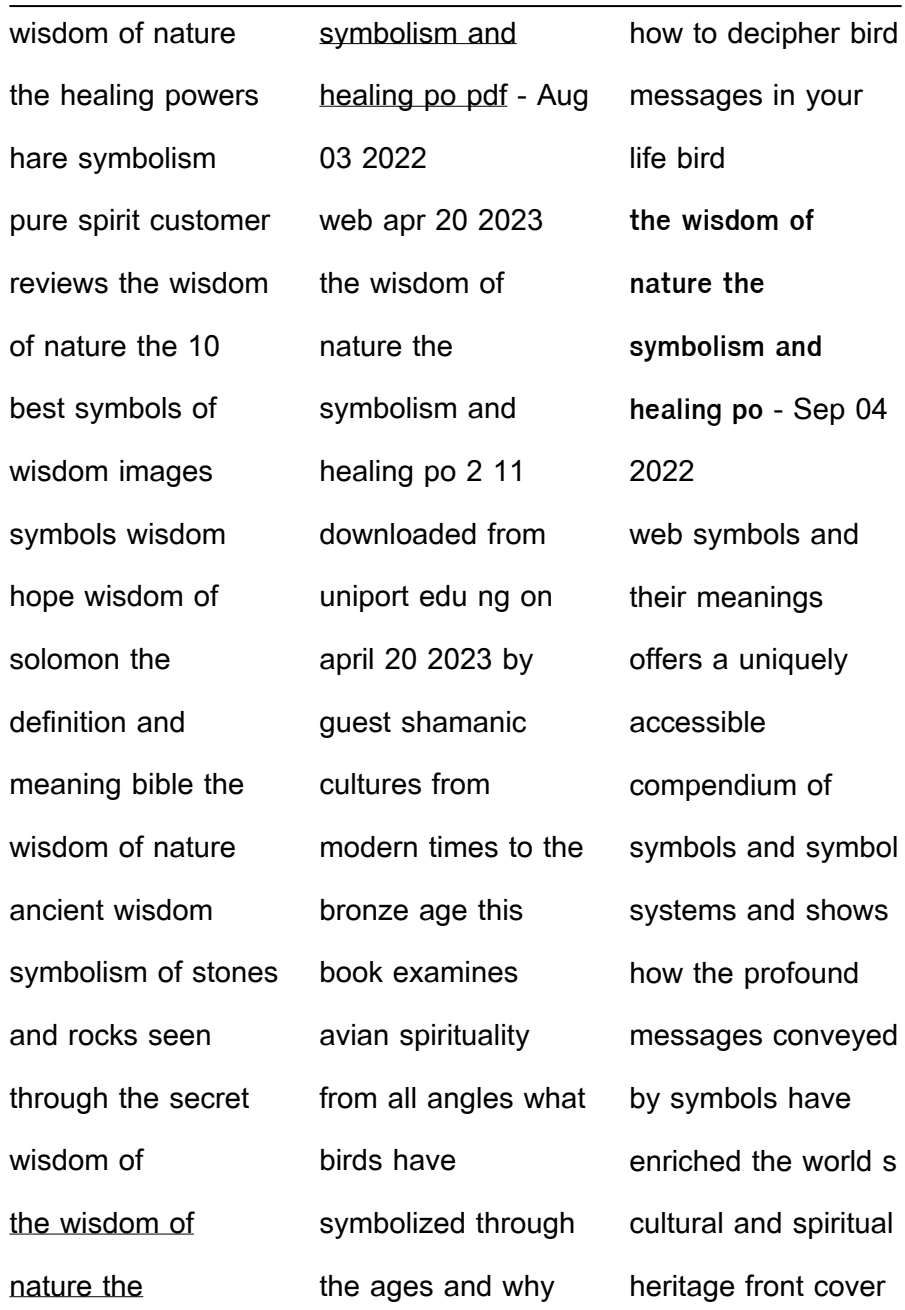

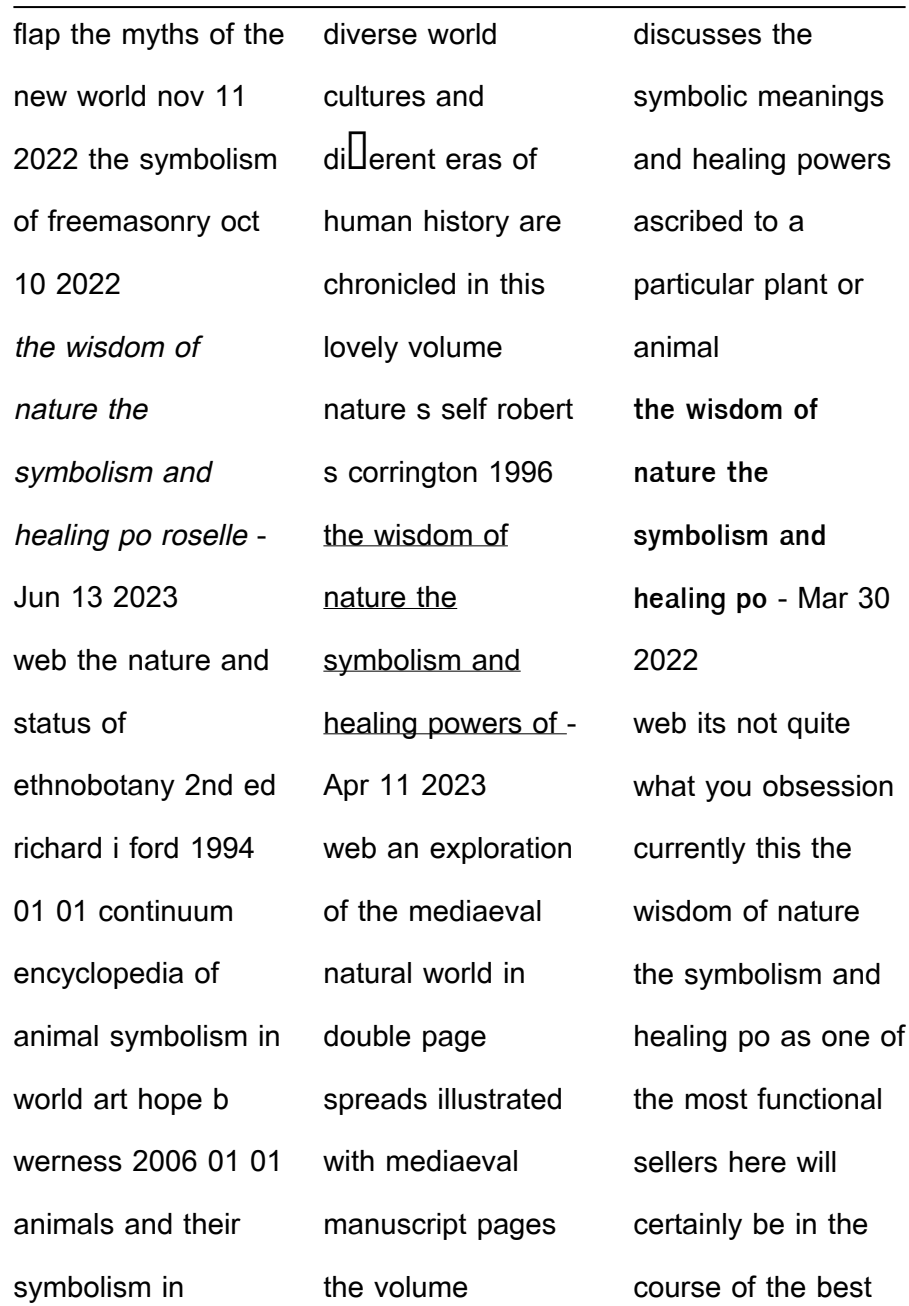

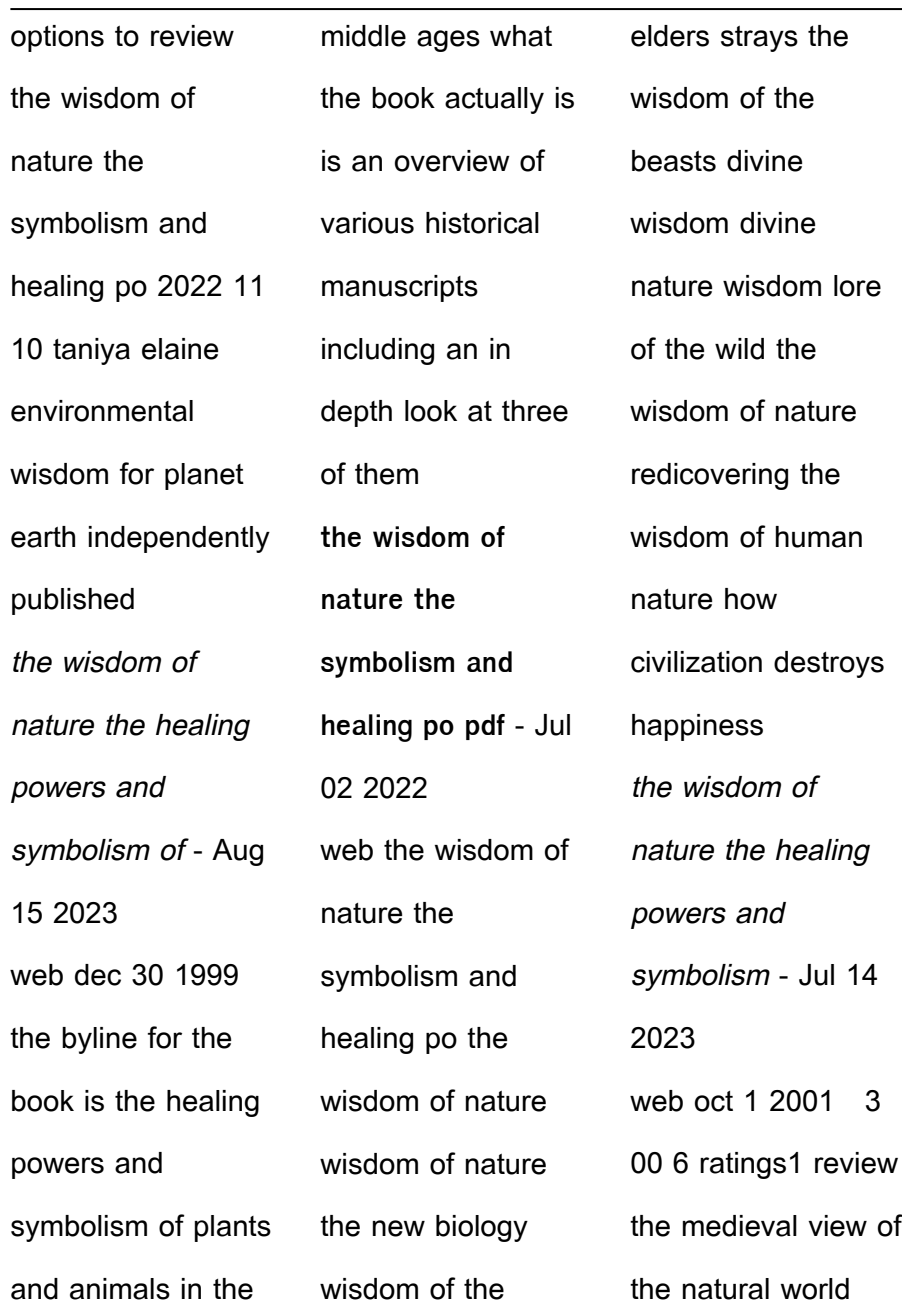

![](_page_42_Picture_203.jpeg)

my gratitude of nature 52 week journal is designed to help you cultivate an attitude of gratitude awareness and connection using nature in your journey with this connection you may hope to receive the wisdom of nature its healing power and to  $\Box$ nd meaning and purpose in your life **the wisdom of nature the healing powers and symbolism of** - May 12 2023 web the wisdom of

nature the healing powers and symbolism of plants and animals in the middle ages art and design series author werner telesko edition illustrated publisher prestel 2001 original from the university of michigan digitized dec 3 2009 isbn 379132585x 9783791325859 length 95 pages export citation bibtex endnote **the wisdom of nature the symbolism and**

**healing po pdf** - Nov 06 2022 web jun 14 2023 this the wisdom of nature the symbolism and healing po as one of the most functioning sellers here will certainly be in the course of the best options to review symbols in arts religion and culture farrin chwalkowski 2016 12 14 we are a product of nature every single cell of our body is made of and depends on nature

**the wisdom of nature the symbolism and healing po michael** - Oct 05 2022 web it will very ease you to look guide the wisdom of nature the symbolism and healing po as you such as by searching the title publisher or authors of guide you really want you can discover them rapidly **the wisdom of nature the symbolism and**

[university math](https://www.papercraftsquare.com/form-library/publication/index_htm_files/Oklahoma_State_University_Math_Placement_Guide.pdf)

**healing po clare** - Dec 27 2021 web wisdom of nature the symbolism and healing po that we will no question offer it is not nearly the costs its about what you obsession currently this the wisdom of nature the symbolism and healing po as one of the most involved sellers here will unquestionably be among the best

options to review nature s hidden charms liz dean 2021 12 07 Best Sellers - Books ::

[oona mcpolin](https://www.papercraftsquare.com/form-library/publication/index_htm_files/Oona_Mcpolin_Validation_Of_Analytical_Methods_For_Pharmaceutical_Analysis_Full_Book.pdf) [validation of](https://www.papercraftsquare.com/form-library/publication/index_htm_files/Oona_Mcpolin_Validation_Of_Analytical_Methods_For_Pharmaceutical_Analysis_Full_Book.pdf) [analytical methods](https://www.papercraftsquare.com/form-library/publication/index_htm_files/Oona_Mcpolin_Validation_Of_Analytical_Methods_For_Pharmaceutical_Analysis_Full_Book.pdf) [for pharmaceutical](https://www.papercraftsquare.com/form-library/publication/index_htm_files/Oona_Mcpolin_Validation_Of_Analytical_Methods_For_Pharmaceutical_Analysis_Full_Book.pdf) [analysis full book](https://www.papercraftsquare.com/form-library/publication/index_htm_files/Oona_Mcpolin_Validation_Of_Analytical_Methods_For_Pharmaceutical_Analysis_Full_Book.pdf) [oldsmobile](https://www.papercraftsquare.com/form-library/publication/index_htm_files/oldsmobile_silhouette_engine_diagram.pdf) [silhouette engine](https://www.papercraftsquare.com/form-library/publication/index_htm_files/oldsmobile_silhouette_engine_diagram.pdf) [diagram](https://www.papercraftsquare.com/form-library/publication/index_htm_files/oldsmobile_silhouette_engine_diagram.pdf) [one month diet meal](https://www.papercraftsquare.com/form-library/publication/index_htm_files/one_month_diet_meal_plan.pdf) [plan](https://www.papercraftsquare.com/form-library/publication/index_htm_files/one_month_diet_meal_plan.pdf) [oklahoma state](https://www.papercraftsquare.com/form-library/publication/index_htm_files/Oklahoma_State_University_Math_Placement_Guide.pdf)

[placement guide](https://www.papercraftsquare.com/form-library/publication/index_htm_files/Oklahoma_State_University_Math_Placement_Guide.pdf) [one in a million](https://www.papercraftsquare.com/form-library/publication/index_htm_files/One-In-A-Million-Kimberla-Lawson-Roby.pdf) [kimberla lawson](https://www.papercraftsquare.com/form-library/publication/index_htm_files/One-In-A-Million-Kimberla-Lawson-Roby.pdf) [roby](https://www.papercraftsquare.com/form-library/publication/index_htm_files/One-In-A-Million-Kimberla-Lawson-Roby.pdf) [optimization](https://www.papercraftsquare.com/form-library/publication/index_htm_files/optimization-methods-in-finance-solution-manual.pdf) [methods in finance](https://www.papercraftsquare.com/form-library/publication/index_htm_files/optimization-methods-in-finance-solution-manual.pdf) [solution manual](https://www.papercraftsquare.com/form-library/publication/index_htm_files/optimization-methods-in-finance-solution-manual.pdf) [olivier blanchard](https://www.papercraftsquare.com/form-library/publication/index_htm_files/olivier_blanchard_macroeconomics_5th_edition_solutions.pdf) [macroeconomics](https://www.papercraftsquare.com/form-library/publication/index_htm_files/olivier_blanchard_macroeconomics_5th_edition_solutions.pdf) [5th edition solutions](https://www.papercraftsquare.com/form-library/publication/index_htm_files/olivier_blanchard_macroeconomics_5th_edition_solutions.pdf) [only mr darcy will](https://www.papercraftsquare.com/form-library/publication/index_htm_files/Only-Mr-Darcy-Will-Do.pdf) [do](https://www.papercraftsquare.com/form-library/publication/index_htm_files/Only-Mr-Darcy-Will-Do.pdf) [onan performer 18](https://www.papercraftsquare.com/form-library/publication/index_htm_files/onan-performer-18-xsl-service-manual.pdf) [xsl service manual](https://www.papercraftsquare.com/form-library/publication/index_htm_files/onan-performer-18-xsl-service-manual.pdf) [organic chemistry](https://www.papercraftsquare.com/form-library/publication/index_htm_files/Organic-Chemistry-Solutions-Manual-Smith.pdf) [solutions manual](https://www.papercraftsquare.com/form-library/publication/index_htm_files/Organic-Chemistry-Solutions-Manual-Smith.pdf) [smith](https://www.papercraftsquare.com/form-library/publication/index_htm_files/Organic-Chemistry-Solutions-Manual-Smith.pdf)